# **Hacia un Sistema Inteligente basado en Mapas Conceptuales Evolucionados para la Automatización de un Aprendizaje Significativo. Aplicación a la Enseñanza Universitaria de la Jerarquía de Memoria**

L. Moreno, E.J. Gonzalez, J.D. Piñeiro, B. Popescu, A. Hamilton, J. Sigut, J. Torres, J. Toledo, J. Merino, C. González

Dpto. de Ingeniería de Sistemas y Automática y Arquitectura y Tecnología de Computadores Universidad de La Laguna Facultad de Física y Matemáticas, 38207 Tenerife

ejgonzal@ull.es

## **Resumen**

El principal objetivo de esta ponencia consiste en plasmar la búsqueda de un sistema inteligente para apoyo a la docencia en un proceso de aprendizaje significativo [9]. Como dominio concreto, hemos elegido el campo de la jerarquía de memoria por su complejidad limitada pero que a la vez constituye un dominio lo suficientemente general para ser enseñado en diferentes asignaturas y grados de detalle. Además, los autores hemos desarrollado varios trabajos en esta área, incluyendo varios simuladores que han sido empleados como recursos docentes. Buscando la mejora continua de la docencia, se llevó a cabo un proceso de investigación-acción, dando como fruto la idea de elaborar el mencionado sistema inteligente, incluso para ser independiente del dominio de aplicación. Para esta aplicación, hemos desarrollado una variación de los tradicionales mapas conceptuales, a la que hemos denominado Grafo Instruccional Conceptual Pedagógico (*Pedagogical Concept Instructional Graph*, PCIG) que permite la planificación del aprendizaje y la enseñanza de un tema específico. Después de que el profesor haya diseñado el PCIG específico de la materia a enseñar, el sistema experto hará uso de un test adaptivo que generará una serie de preguntas siguiendo la estructura jerárquica descrita en el PCIG. De la respuesta obtenida por cada estudiante se puede obtener un mapa conceptual individualizado que describe lo que cada alumno conoce a priori de la materia a aprender.

# **1. Introducción**

Se puede considerar el punto de partida de este trabajo como un proceso de investigación-acción. Este es un proceso bien documentado (la idea original se le atribuye a Kart Lewin en los años 40) de reflexión, análisis y discusión para la mejora de la enseñanza mediante actividades colaborativas que busquen soluciones para el día a día en el ámbito docente [1],[6],[7],[8].

En esta línea, los autores – profesores e investigadores – pretendieron en un principio aplicar las ventajas de un proceso de investigación-acción a las asignaturas que imparten, un amplio abanico que abarca desde la Arquitectura de Computadores hasta el Control Digital. A pesar de esta diversidad, varias de estas asignaturas ofrecen un solapamiento de temas, por ejemplo la cache y la memoria virtual, con lo que parece adecuado iniciar un proceso de investigación-acción en búsqueda de soluciones comunes. Para ello se celebraron numerosas reuniones en las que los participantes han examinado de forma sistemática su propia experiencia docente, empleando para ello técnicas propias del terreno de la investigación.

Uno de los primeros campos a los que hemos intentado aplicar este proceso es el de la jerarquía de memoria, un tema que aparece inevitablemente en la docencia de asignaturas como Sistemas Operativos, Estructura y Arquitectura de Computadores.

Tras dichas reuniones, surgió la idea del desarrollo de un sistema inteligente que pudiese ayudar a la docencia, averiguando lo que el

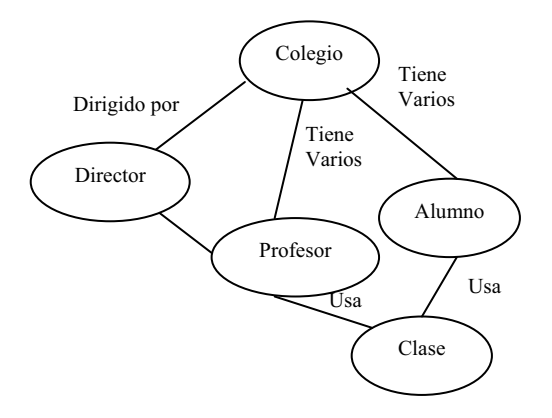

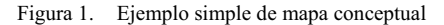

alumno conoce del tema a enseñar y con qué profundidad en un momento determinado. A partir de esa información se diseñará un aprendizaje significativo particularizado para cada alumno. Emplearemos para este propósito mapas conceptuales, ya que permite dividir el tema en regiones más pequeñas, facilitando la clasificación del alumnado según su conocimiento previo, y con ello el aprendizaje significativo.

Los mapas conceptuales son unas herramientas gráficas para la organización y representación del conocimiento. Cada mapa conceptual se compone de conceptos, normalmente representados dentro de círculos o rectángulos, unidos jerárquicamente usando relaciones o preposiciones que pueden a su vez estar etiquetada mediante un enunciado descriptivo como "es parte de", "depende de", etc. [2],[3],[5],[11],[12]. En la Figura 1 se muestra un ejemplo simple de mapa conceptual.

Existen numerosas referencias bibliográficas que demuestran las ventajas del empleo de mapas conceptuales: mejoran la comprensión y retención de ideas, ayudan a la memorización de conceptos y relaciones, permiten personalizar el aprendizaje, la compartición de conocimiento y refuerzo de las habilidades de aprendizaje. Además, permiten su complementación con otros recursos docentes como son los Objetos de Aprendizaje (*Learning Objects- LOs*) o con otros tipos de actividades como chats, foros, enlaces a páginas web, etc.

Debido a su naturaleza, el empleo de mapas conceptuales se considera extremadamente útil para una docencia basada en aprendizaje significativo. Este tipo de aprendizaje se basa en

#### **Métodos pedagógicos innovadores**

el conocimiento previo del alumno, dentro del cual se asimilan los nuevos conceptos. De ahí que sea aconsejable estimar el estado de conocimiento actual del alumno antes de proceder a la docencia de nuevos conceptos.

Retornando al diseño del sistema inteligente propuesto en el proceso de investigación-acción, los autores presentamos una evolución de los tradicionales mapas conceptuales a los que hemos llamado Grafo Instruccional Conceptual Pedagógico (*Pedagogical Concept Instructional Graph*, PCIG), y que será explicado con profundidad más adelante. El profesor describiría el conocimiento de la materia mediante uno de estos grafos evolucionados. Tras esto, el sistema inteligente haría uso de un test adaptivo, generando varias preguntas sobre los conceptos incluidos en ese PCIG. De las respuestas que se obtengan, se puede construir un PCIG personalizado para cada alumno conteniendo la información de qué conceptos conoce a priori el alumno y, no menos importante, con qué profundidad. Comparando ambos modelos (el original con el personalizado), el sistema experto determinará un camino de aprendizaje (lo que en las referencias bibliográficas se conoce como *learning path*), basado en casos y personalizado para grupos de alumnos que presenten características similares. Estos caminos de aprendizaje involucran tanto a un conjunto de recursos como los LOs como al uso de teorías pedagógicas ampliamente avaladas por la experiencia, como es el caso del CSCL (*Computer Supported Collaborative Learning*).

Es importante remarcar que la metodología propuesta es totalmente independiente del dominio de la aplicación, aunque a lo largo de esta ponencia haremos referencia a su aplicación en la enseñanza universitaria de la jerarquía de memoria en la asignatura de Sistemas Operativos de la titulación de Ingeniería en Informática de Sistemas.

# **2. Proceso de investigación-acción y PCIGs**

Tal como indicamos en la introducción, la metodología que presentamos en esta ponencia deriva de un proceso de investigación-acción. Este proceso lleva consigo una serie de pasos, descritos ampliamente en la literatura.

- 1. Identificación del dominio del problema, normalmente condensado en una pregunta a la que el proceso trata de dar respuesta. En el caso que nos ocupa, la pregunta ha sido "¿Qué serie de recursos didácticos podemos diseñar e implementar para obtener mejores resultados en la docencia del tema de jerarquía de memoria en nuestras asignaturas, siendo adaptables al nivel y contexto de cada asignatura?".
- 2. Recogida y organización de datos. En nuestro caso hemos recogido información principalmente mediante ejemplos del trabajo de estudiantes de las asignaturas involucradas, proyectos fin de carrera, actas de las reuniones y artículos en revistas del ámbito educativo (por ejemplo *IEEE Transactions on Education y Computers* & *Education*) congresos/jornadas (principalmente actas de la JENUI de ediciones anteriores). Es de destacar que, al involucrar a alumnos de varias asignaturas, hemos conseguido una muestra rica en variedad.
- 3. Interpretación de los datos. Debido a la naturaleza de los datos recogidos, estos datos son principalmente cualitativos, por lo que su interpretación debe ser realizada con cuidado. Una de las conclusiones más sobresalientes es que una mayoría de los alumnos analizados echan en falta algún tipo de recurso informático que les guiase en el proceso de aprendizaje. No nos debe extrañar esta conclusión, ya que estamos analizando asignaturas de Informática, donde los alumnos están habituados a tratar con todo tipo de software.
- 4. Acción basada en los datos. A partir de la interpretación que indicamos en el punto 3 y tras el análisis de diversos artículos aparecidos en revistas de carácter educacional como las mencionadas en el punto 2, hemos elaborado un plan basado en el diseño e implementación de herramientas software donde se incluyan los conocidos 7 principios para la buena práctica educativa identificados por Chickering and Gamson [4] (promover el contacto entre el estudiante y su lugar de estudio, reciprocidad y cooperación entre los estudiantes, aprendizaje activo, realimentación adecuada, énfasis sobre el tiempo de las tareas

realizadas, comunicación de altas expectativas en el aprendizaje y respeto de los diversos talentos y formas de aprendizaje).

5. Reflexión. El paso final consiste en la lógica evaluación de los resultados y considerar la posibilidad de refinar el proceso repitiendo los pasos descritos.

Como primer resultado del proceso, varios de los autores de esta ponencia hemos dirigido varios proyectos Fin de Carrera consistentes en el diseño e implementación de simuladores educativos para la enseñanza de la jerarquía de memoria y caché, uniendo de este modo el conocimiento teórico con la experiencia práctica. Entre otros, destacaremos dos simuladores, SIJEM [13] y su evolución MNEME [10]. En su diseño hemos intentado evitar uno de los problemas que suelen criticarse a este tipo de herramientas: ofrecer una versión demasiado simplificada del objeto de estudio, lo que puede llevar a nuevos errores de concepción en el modelo del estudiante, y con ello, fracasar en nuestro objetivo de un aprendizaje significativo. Aunque estos simuladores ofrecen una serie de interesantes características para la enseñanza universitaria de la jerarquía de memoria, el análisis de dichos simuladores cae fuera del objetivo de nuestra ponencia, por lo que animamos a aquel lector interesado para que visite sus respectivas páginas web donde pueden ser descargados de una manera gratuita.

El mero uso de simuladores por sí mismo no es suficiente para la obtención de mejores resultados en la docencia. Se hace necesario desarrollar otras actividades (discusiones de significado, wikis, ejercicios complementarios, presentaciones en clase) que permitan al alumno aumentar su conocimiento de la materia, comprender adecuadamente los conceptos teóricos y aplicar dichos conceptos al mundo real. En nuestro caso hemos incluido ese tipo de actividades en la conocida plataforma educativa Moodle.

Una segunda propuesta para la mejora de nuestra enseñanza consistió en el uso de mapas conceptuales relativos a la jerarquía de memoria. En una primera aproximación, empleamos la habitual actividad de pedir a los alumnos que plasmasen su propio mapa conceptual. Sin embargo, y tras largas reuniones entre los profesores involucrados, desarrollamos un único

mapa conceptual con todos los conceptos involucrados en las asignaturas relacionadas (Sistemas Operativos, Estructura de Computadores y Arquitectura e Ingeniería de Computadores…). De este modo conseguíamos además una mayor coordinación entre las asignaturas, ya que podíamos fijar una especie de fronteras entre los conceptos, evitando el solapamiento de materias (es decir, que a los alumnos se le repitiese varias veces el mismo concepto). A continuación, hemos solicitado a los alumnos que refinasen y completasen el mapa conceptual, incluyendo nuevos conceptos y asociando materiales educativos (teoría que han visto en clase, actividades con simuladores, etc.) a cada concepto que aparece en el mapa. Para esta actividad – desarrollada de forma colaborativa primero en grupos de 3 alumnos y después de forma intergrupal – los alumnos han empleado Compendium, una herramienta de código abierto. Una de las ventajas de esta herramienta es que se puede exportar el mapa conceptual a formato HTML, de tal forma que los alumnos pueden acceder al contenido asociado a cada concepto solamente pulsando el botón del ratón sobre dicho concepto. De este modo, el mapa conceptual les ayuda a estudiar la materia, organizar sus apuntes y preparar nuevo material didáctico que podremos emplear para los próximos cursos. Además, podemos incluir el código HTML generado en el Moodle (o en cualquier otra plataforma de elearning).

En el contexto de un aprendizaje significativo, sería deseable una herramienta que nos informase de lo que cada alumno conoce en un momento determinado. Esta herramienta permitiría el diseño de un camino de aprendizaje personalizado para cada estudiante una vez que los conceptos-objetivo del proceso han sido definidos. Este camino de aprendizaje puede incluir aquellos recursos o actividades (por ejemplo los simuladores mencionados) que permitiesen a los alumnos llevar a cabo un autoaprendizaje adaptivo. Un buen punto de partida podría ser el mapa conceptual que hemos diseñado anteriormente. Sin embargo, podríamos ser más ambiciosos en nuestro objetivo y buscar una herramienta lo suficientemente general que sirva para un mapa conceptual genérico, no solamente para la jerarquía de memoria. Para que esta generalización sea posible, necesitamos establecer una serie de restricciones a la hora de construir el mapa conceptual. Este es el motivo por el que los autores proponemos un subconjunto de mapas conceptuales, a la que hemos llamado Grafo Instruccional Conceptual Pedagógico (Pedagogical Concept Instructional Graph, PCIG).

Un PCIG no ordena los conceptos según relaciones arbitrarias, tal como sucede en el caso de un mapa conceptual genérico, sino que los conceptos son colocados dependiendo del orden lógico en que deben ser presentados al alumno. Por tanto el PCIG se basará en relaciones del tipo "Concepto A debe ser enseñado antes del Concepto B porque A es necesario para entender adecuadamente B". Como ejemplo, en la Figura 2 mostramos el PCIG referido a la jerarquía de memoria en la asignatura de Sistemas Operativos.<br>Este PCIG muestra, por eiemplo, que Este PCIG muestra, por ejemplo, que "Segmentación paginada" necesita que los conceptos "Segmentación" y "Paginación" sean enseñados con anterioridad. Otro ejemplo es el de "Paginación bajo demanda" que es necesario para el aprendizaje de "Archivos mapeados en<br>memoria", "Reemplazamiento de página", "Reemplazamiento de página", "Asignación de marcos de página", "Copy-onwrite" e "Hiperpaginación".

Tras el diseño del PCIG podemos emplearlo para explorar el conocimiento de cada estudiante. Para este propósito emplearemos un sistema experto, el cual describiremos en las siguientes secciones de la ponencia.

# **3. Determinación del conocimiento actual del estudiante mediante PCIGs**

Los autores pretendemos implementar un sistema de enseñanza basado en el uso del ordenador. Para ello necesitamos testear el conocimiento del alumno para posteriormente presentarle contenidos relacionados con la materia a aprender (documentos, simuladores, enlaces, etc.). En el diseño de esta herramienta debemos distinguir dos funcionalidades distintas: la del estudiante y la del administrador de la herramienta.

El estudiante debe pasar los tests y visualizar los contenidos relacionados a algunos conceptos, mientras que el administrador se encarga de fijar los conceptos, las tareas a realizar y las relaciones entre ellos. En esta sección nos centraremos en los aspectos de diseño de esta herramienta.

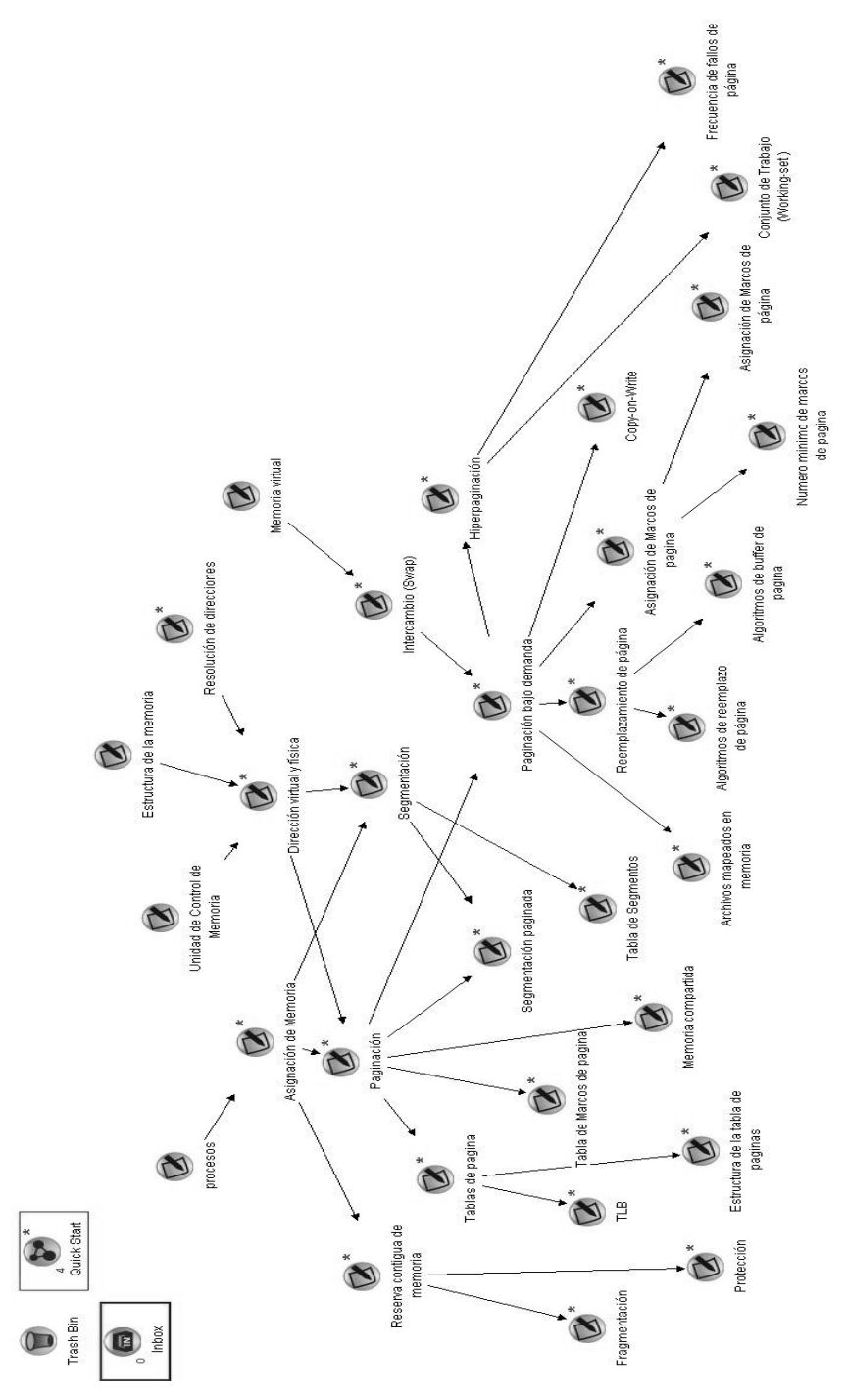

Figura 2. Ejemplo de PCIG aplicado a la jerarquía de memoria para la asignatura de Sistemas Operativos

#### **Métodos pedagógicos innovadores**

#### **3.1. Role de administrador**

El administrador se encarga de las siguientes funciones:

- x Crear el PCIG. Por notación cada enlace se designará como [concepto1, concepto2], que será interpretado como que el concepto1 depende del concepto2, por lo tanto un alumno no puede conocer el concepto1 sin haber visto antes el concepto2.
- x Crear las preguntas del test adaptativo, con 4 posibles respuestas y definiendo una serie de factores como
	- x Probabilidad a priori P de conocer el concepto.
	- x Probabilidad de acertar la pregunta sabiendo el concepto  $P(p+|c+),$  lo que llamamos dificultad.
	- x Probabilidad de acertar la pregunta no sabiendo el concepto  $P(p+|c-)$ , lo que denominamos adivinanza.
	- x Grado de relación de la pregunta con el concepto.
- · Definir los conceptos previos del mapa, esto es, aquellos conceptos que el alumno debe conocer antes de enfrentarse al test (por ejemplo los conceptos que se supone que han visto en otras asignaturas) y los conceptos objetivo – los conceptos que el alumno debe llegar a conocer para aprobar el tema.
- x Administración normal del sistema: crear nuevos usuarios, contraseñas, alias, permisos, etc.
- x Seguir el estado de cada estudiante, visualizando los tests que cada alumno ha superado o no (la calificación obtenida, las respuestas que ha dado, etc.)
- x Crear contenidos relacionados con cada concepto, del mismo modo que en el caso de la creación de las preguntas del test adaptivo, es decir, asignando un grado de relación a cada concepto.

#### **3.2. Role de alumno**

El role de alumno comprende las siguientes acciones:

- x Modificar los datos de su cuenta (login, contraseña, etc.)
- Comprobar qué tests ha realizado.
- x Escoger un concepto de los disponibles para ser visitado en el mapa (conceptos visitados anteriormente pero que no ha conseguido aprobar y que no han sido dados por finalizados por el administrador y conceptos no visitados a los que puede acceder por haber aprobado los conceptos necesarios).
- x Realizar los tests en el tiempo prefijado por el administrador.
- Visualizar los resultados del test.

#### **3.3. Arquitectura e implementación**

El sistema resultante es una aplicación basada en web, escrita en Java, testeada para el servidor de aplicaciones Tomcat y empleando una base de datos MySQL. El algoritmo para el test adaptivo se basa en los siguientes principios:

- x La siguiente pregunta del test se toma de la lista de las preguntas disponibles. Estas preguntas son las relacionadas con el concepto actual y que no estén relacionadas con conceptos que el alumno no haya aprobado.
- x La puntuación obtenida al responder una pregunta depende de si el alumno ha respondido correctamente a la pregunta anterior del test (se atenúa de este modo el factor suerte a la hora de responder el test).

Actualmente se han implementado estos principios mediante un parser ANTLR y un algoritmo bayesiano.

x Tomando en cuenta la probabilidad de dar una respuesta acertada a la pregunta según la dificultad de la pregunta y la probabilidad de acertarla "por suerte", se puede definir la nueva probabilidad de conocer adecuadamente el concepto, aplicando el Teorema de Bayes, como

$$
P_{\text{aposteriori}} = P(p+|c+)*P/(P(p+|c+)*P+(1-P)*P(p+|c-))
$$
\n<sup>(1)</sup>

x La siguiente pregunta se escoge de la lista de las posibles preguntas como aquella pregunta que maximiza una función de utilidad que tiene en cuenta el resultado de la última cuestión planteada, la calificación obtenida por el alumno y las dificultades de las preguntas restantes relativas al concepto.

x La condición de parada del test se verifica cuando no existe un aumento significativo en la probabilidad de que el alumno conozca el concepto o bien ya no existen más preguntas en la base de datos.

### **3.4. Herramientas empleadas**

Para la implementación del sistema inteligente se han empleado las siguientes herramientas:

- · El Compendium Project para la generación del mapa conceptual (http://www.compendiuminstitute.org). La base de datos MySQL del Compendium se traduce a la base de datos del proyecto. Los nodos de tipo lista o mapa se sustituyen por nodos internos que no aparecen en la base de datos final.
- x Hibernate framework para el acceso a la base datos para la capa de abstracción relacionada con el tipo de dicha base de datos (http://www.hibernate.org/80.html)
- x Spring framework que implementa el patrón de DI (dependency injection) para la capa de abstracción mediante la definición del acceso a la base de datos, el algoritmo empleado por el test adaptivo, la forma de rellenar la tabla que contiene el mapa conceptual (actualmente implementada en Compendium) y la acción a tomar si el usuario no supera los conceptos previos del mapa en el test.
- x Struts 2 un web framework implementado en Java que emplea la arquitectura Modelo-Vista-Controlador (MVC) (http://struts.apache.org/2.x/index.html).
- ANTLR (http://www.antlr.org) Another Tool for Language Recognition, una herramienta que proporciona soporte para construir reconocedores, compiladores y traductores de descripciones gramaticales. Se emplea para la implementación del algoritmo del test, con lo que se pueden poner las expresiones en un fichero externo leído por el parser.
- · Google Web Toolkit, AJAX para la interfaz gráfica.

# **4. Conclusión**

Hemos presentado en esta ponencia el proceso de diseño de un sistema inteligente para el apoyo de la docencia siguiendo un aprendizaje significativo. Como dominio de la aplicación hemos escogido la enseñanza universitaria de la jerarquía de memoria. El desarrollo comenzó con un proceso de investigación-acción para la mejora de la docencia. Esta investigación-acción conduce al desarrollo de un sistema inteligente, independiente incluso del dominio de la aplicación. Para este diseño, el profesor debe expresar este dominio de la aplicación en una nuestra propuesta de variación de mapas conceptuales a la que hemos denominado Grafo Instruccional Conceptual Pedagógico (Pedagogical Concept Instructional Graph, PCIG). Este PCIG no ordena los conceptos en relaciones arbitrarias, como es el caso de los mapas conceptuales, sino que son colocados según el orden lógico en que deben ser presentados al alumno.

En el diseño de este sistema podemos distinguir dos roles: el de administrador y el del estudiante. El sistema experto hace uso de un test adaptivo que presenta varias preguntas al alumno entre un conjunto elaborado por el profesor. De las respuestas de cada estudiante, se puede obtener un PCIG personalizado que describe lo que el alumno conoce a priori de la materia a estudiar.

Los siguientes puntos reflejan las líneas abiertas y futuras extensiones del sistema inteligente.

- x Validación del sistema con usuarios reales. En la actualidad, el sistema (denominado *Student COncept MAp Explorer*, SCOMAX) está siendo empleado con éxito en la enseñanza del concepto de número en colaboración con una universidad brasileña y en el master DURIA, un título propio de la Universidad de La Laguna. Algunas pantallas de la herramienta implementada se pueden ver en la Figura 3.
- x En la descripción del sistema, los autores proponemos emplear potencialmente el paradigma de las ontologías para la expresión del conocimiento, a partir del modelo del mapa conceptual generado por el profesor.
- $\bullet$  A partir de los modelos original personalizado, el sistema experto determinará una estrategia de aprendizaje basado en casos,

#### **Métodos pedagógicos innovadores**

agrupando a los alumnos de similares características. Esta estrategia se compondrá de una serie de recursos: bibliografía, enlaces web, juegos o simuladores.

- x Aplicación a otras áreas de conocimiento, en particular la enseñanza de Matemáticas en la educación secundaria, lo que permite una validación de la herramienta tanto en entornos universitarios como no universitarios.
- x Facilitar que cada usuario pueda comprobar su estado de conocimiento en el contexto de un mapa conceptual (esto se puede conseguir empleando la posibilidad que ofrece la herramienta Compendium de exportar el mapa conceptual a HTML).
- x Eliminar la dependencia del uso de la herramienta Compendium,
- x Integración del sistema de estándares como SCORM.

# **Referencias**

- [1] Argyris, C.; Putnam, R.; Smith, D.McL. Action science: concepts, methods and skills for research and intervention. San Francisco, Ca.: Jossey-Bass, 1985
- [2] Bareholz, H.; Tamir, P. A comprehensive use of concept mapping in design instruction and assessment. Research in Science and Technology Education. 1992, 10(1), 37-52.
- [3] Bernard, R. M.; Naidu, S. Post-questioning, concept mapping and feedback: a distance education field experiment. British Journal of Educational Technology. 1990, 23(1), 48-60.
- [4] Chickering, A. W.; Gamson, Z. F., "Applying the Seven Principles for Good Practice in Undergraduate Education" New Directions for Teaching and Learning, vol. 47, San Francisco: Jossey-Bass Inc., Publishers, 1991.
- [5] Dabbagh N. Concept mapping as a mindtool for critical thinking. J Computing Teacher Educ. 2001, 17, 16–24.
- [6] Heller, F.A. Group feedback analysis as a method of action research. In AW Clark, Experimenting with organisational life. New York: Plenum, 1976
- [7] Hopkins, D. A teacher's guide to classroom research. Philadelphia: Open University Press, 1985
- [8] Jonassen, D.H.; Peck, K.L.;Wilson, B.G. Learning with technology. Upper Saddle River, NJ: Merrill Publishing, 1999.
- [9] Michael J. In pursuit of meaningful learning. Adv Physiol Educ. 2001, 25: 145–158.
- [10] MNEME se puede descargar gratuitamente de la dirección http://www.isaatc.ull.es/portal/proyectos/mne me
- [11] Novak, J. D.; Gowin, D.B. Aprendiendo a aprender. Ed. Martínez Rocca, España, 1988.
- [12] Novak, J.D. Clarify with concept maps: A tool for students and teachers alike. The Science Teacher. 1991, 58(7), 45-49.
- [13] SIJEM se puede descargar gratuitamente de dirección http://www.isaatc.ull.es/portal/proyectos/sije m

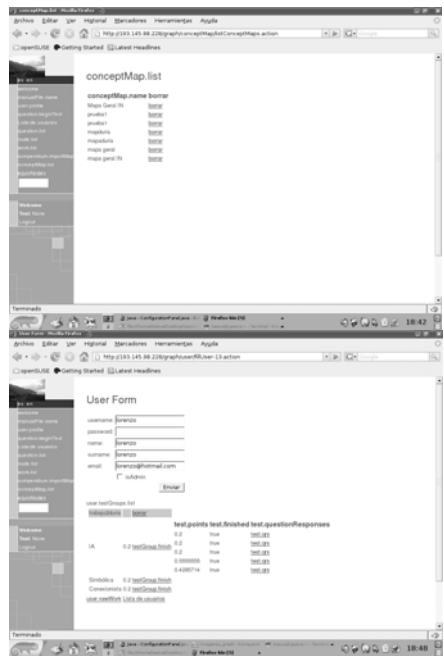

Figura 3. Captura de pantallas de la herramienta SCOMAX